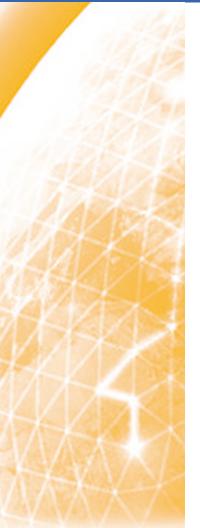

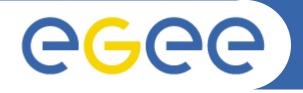

### Enabling Grids for E-sciencE

# **Argus and SAML**

**Christoph Witzig, Switch** 

**Andrea Ceccanti, INFN (Speaker)** 

EMI Security Workshop May 2010, CERN

www.eu-egee.org

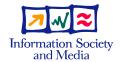

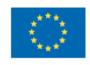

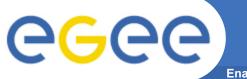

### **Argus Architecture**

**Enabling Grids for E-sciencE** 

- Clients can submit requests in two ways
  - PEP-client (C or Java) sends data to the PEP daemon which creates XACML request based on the received information
    - Motivation: thin client, very few dependencies on the client library
  - Sending XACML requests directly to the PDP

#### gLite Authorization Service

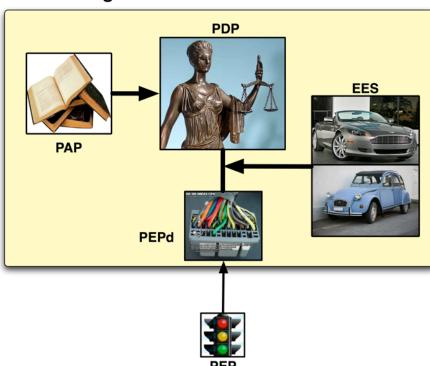

The PDP and PEP Daemon use Policy Information Points (PIPs) to extract attributes used in the authorization decision

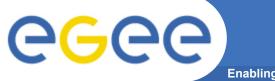

### **Argus SAML support**

**Enabling Grids for E-sciencE** 

#### Goal

 Allow Argus to render an authorization decision based on information from a SAML assertion

#### What needs to be done?

 Create a Policy Information Point for the PEP and PDP that can "decompose" a SAML assertion into XACML request context attributes

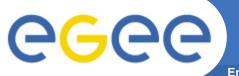

## **Open Questions**

**Enabling Grids for E-sciencE** 

- Who is responsible for validating the authenticity and integrity of the SAML assertion? Argus or the software invoking Argus?
  - If Argus, what trust model is used?
- Would a system that used SAML assertions still use X.
  509 client certificates to authenticate to the PEP and PDP?
- Which SAML assertions are we talking about?
  - From an Identity Provider?
  - From VOMS-SAML (with attributes only)?
  - Embedded in a proxy?

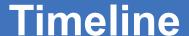

**Enabling Grids for E-sciencE** 

- When should this functionality be available?
  - Level of Effort:
    - ~ 2 person weeks for development and testing
- Given this estimate, functionality can be added to pretty any release but open questions must be answered all before work starts